МИНИСТЕРСТВО ОБРАЗОВАНИЯ И НАУКИ РФ

Федеральное государственное бюджетное образовательное учреждение высшего профессионального образования

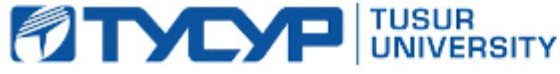

иверситет систем управления и радиоэлектроники

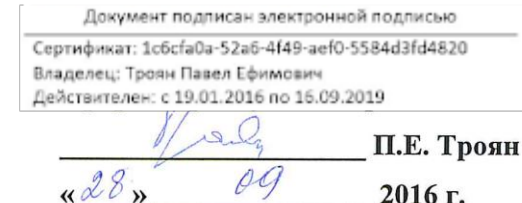

# РАБОЧАЯ ПРОГРАММА УЧЕБНОЙ ДИСЦИПЛИНЫ ИНФОРМАЦИОННЫЕ СИСТЕМЫ В АУДИТЕ

Уровень основной образовательной программы: бакалавриат

Направление(я) подготовки (специальность):  $09.03.03 - \Pi$ рикладная информатика

Профиль: Прикладная информатика в экономике

Форма обучения: ОЧНАЯ

Факультет: ФСУ, Факультет систем управления

Кафедра: \_\_\_ АСУ, Кафедра автоматизированных систем управления

 $3<sup>1</sup>$ Kypc

Cemecrp 5

Учебный план набора 2013 и последующих лет

#### Распределение рабочего времени:

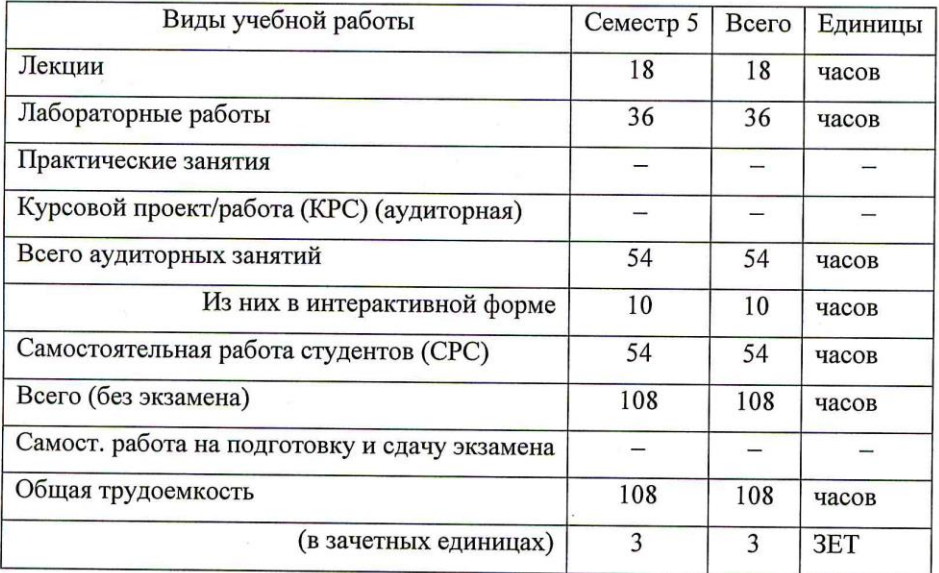

Зачет 5 семестр

#### Томск 2016

Рабочая программа по дисциплине составлена с учетом требований Федерального Государственного образовательного стандарта высшего профессионального образования (ФГОС ВО) по направлению подготовки 09.03.03 Прикладная информатика (квалификация (степень) "бакалавр"), утвержденного Приказом Министерства образования и науки Российской Федерации от 12 марта 2015 г. № 207, рассмотрена и утверждена на заседании кафедры 12 февраля 2016 г., протокол № 5.

Разработчик доцент каф. АСУ

Зав. обеспечивающей кафедрой АСУ д.т.н., профессор

 $\frac{d}{dx}$ 

М.В. Григорьева

А.М. Кориков

Рабочая программа согласована с факультетом, профилирующей и выпускающей кафедрами специальности.

Декан, к.т.н., доцент

Заведующий профилирующей и выпускающей кафедрой АСУ, д.т.н., профессор

П.В. Сенченко

А.М. Кориков

Эксперт: Кафедра АСУ,

доцент

Allee

А.И. Исакова

#### **1. Цели и задачи дисциплины**

**Основная цель** дисциплины – ознакомить студентов с аудиторской деятельностью (АД), как объектом автоматизации, показать особенности технического, информационного и программного обеспечения информационных систем аудиторской деятельности (ИСАД), а также рассмотреть организацию решения задач и основные тенденции развития и повышения эффективности обработки учетной информации на предприятии.

**Задачи изучения дисциплины** заключаются в получении студентами прочных знаний и практических навыков в области, определяемой основной целью курса.

В курсе рассматриваются теоретические основы аудита, аудиторские стандарты РФ, организация аудита, процесс аудита бухгалтерской отчетности, различные подходы и технологии автоматизированного решения аудиторских и бухгалтерских задач. Изучаются некоторые распространенные системы обработки учетной информации и программные средства их реализации на базе демонстрационных версий и мини- рабочих версий.

#### **2. Место дисциплины в структуре ООП**

Учебная дисциплина «Информационные системы в аудите» относится к числу дисциплин по выбору профессионального цикла.

Данная дисциплина базируется на изучении студентами следующих дисциплин: «Бухгалтерский учет», «Информатика и программирование», «Основы алгоритмизации и языки программирования», «Базы данных», «Предметно-ориентированные информационные системы».

Освоение данной дисциплины позволяет использовать полученные в ней знания при подготовке и выполнении выпускной квалификационной, а также при изучении следующих дисциплин учебного плана: «Научная работа», выпускная квалификационная работа (ВКР).

Основными видами занятий являются лекционные и лабораторные занятия. Лабораторные занятия проводятся с использованием компьютеров.

#### **3. Требования к результатам освоения дисциплины**

Процесс изучения дисциплины направлен на формирование

# *профессиональных компетенций (ПК):*

– способностью проектировать ИС в соответствии с профилем подготовки по видам обеспечения  $(\Pi K - 3)$ ;

В результате изучения дисциплины студенты должны:

#### **иметь представление:**

- о структуре, содержании и методах организации ИСАД и их взаимодействии с другими экономическими информационными системами;
	- об основных программных средствах автоматизации аудита;
- **знать:**

терминологию, основные понятия и определения аудита, цели аудита;

**уметь:**

применять информационные системы при организации решения задач АД;

- **владеть:**
- инструментами по созданию и изменению типовой конфигурации БуИС.

# 4. Объем дисциплины и виды учебной работы

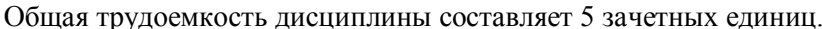

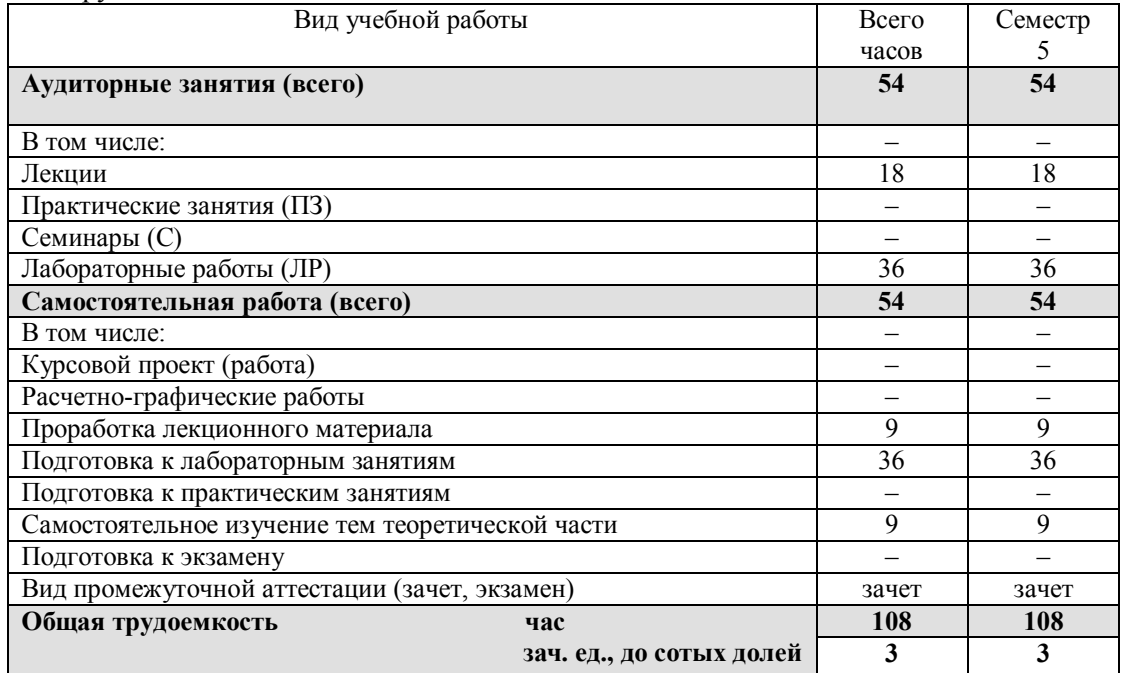

# 5. Содержание дисциплины

### 5.1. Разделы дисциплин и виды занятий

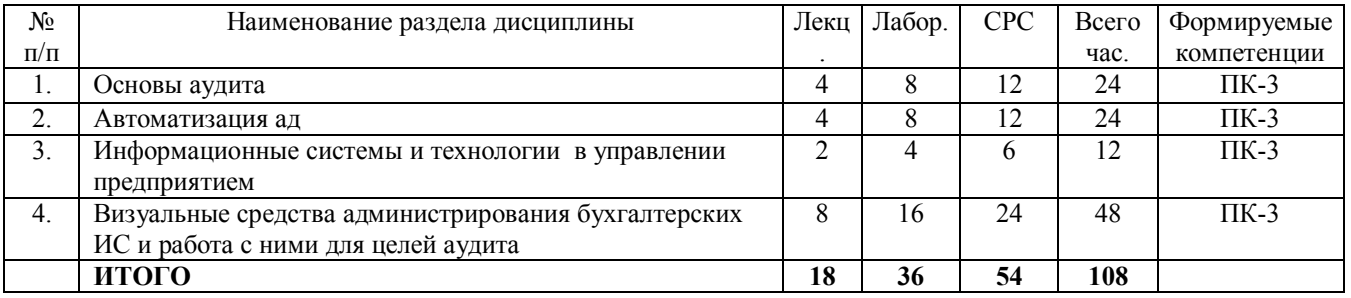

# 5.2. Содержание разделов дисциплины (по лекциям)

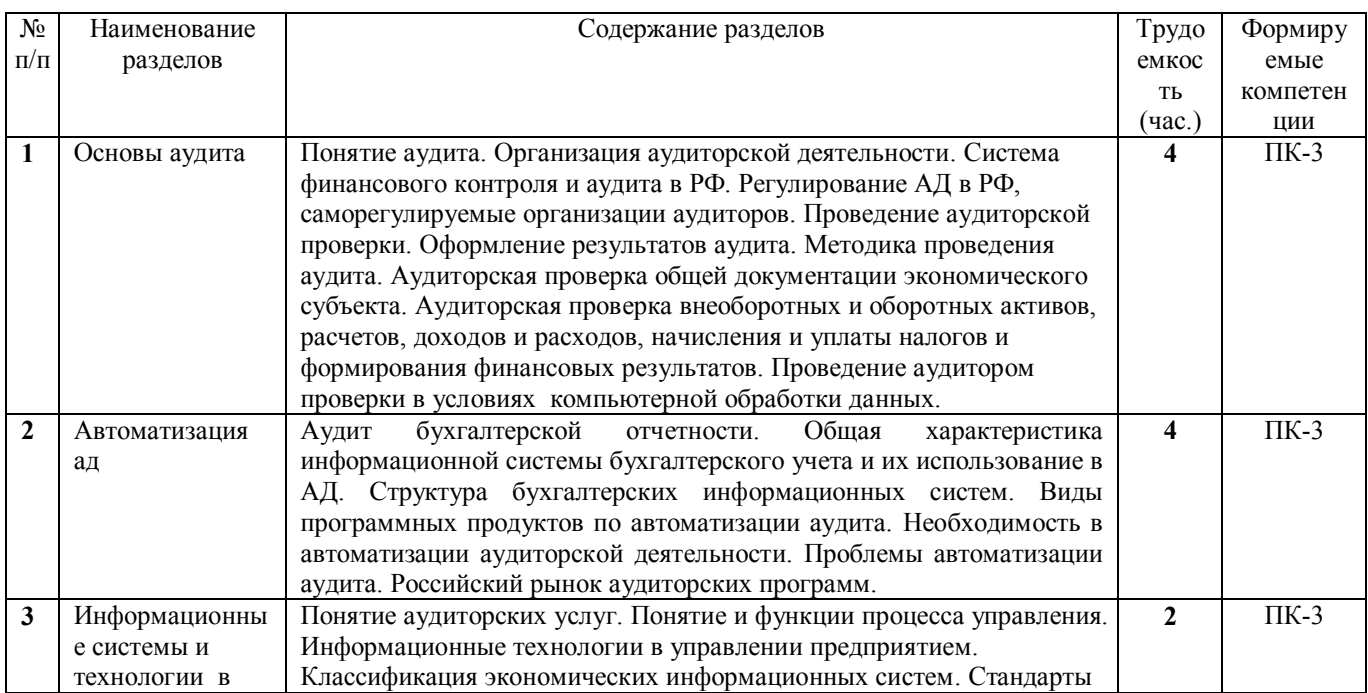

# Согласована на портале № 6422

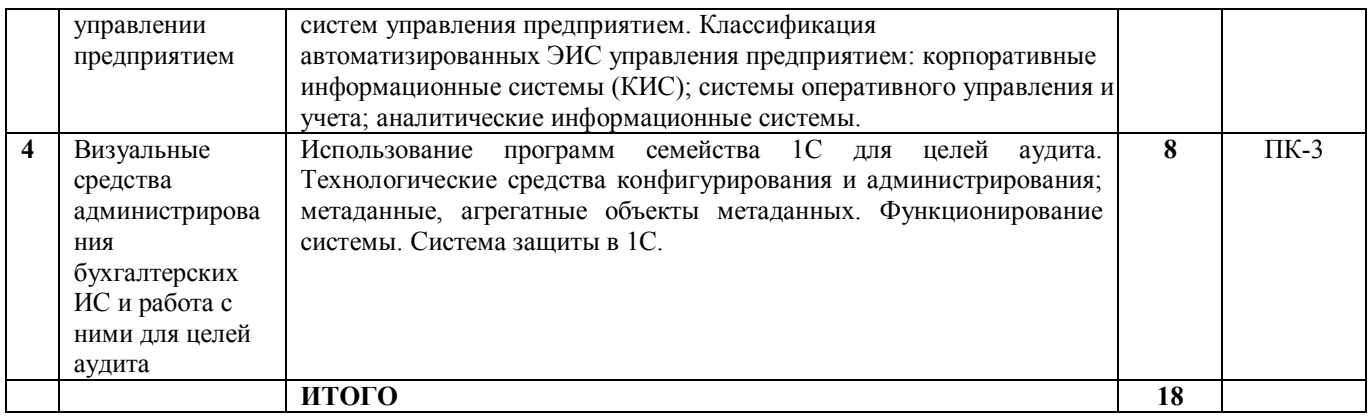

#### 5.3. Разделы дисциплины и междисциплинарные связи с обеспечивающими (предыдущими) и последующими дисциплинами

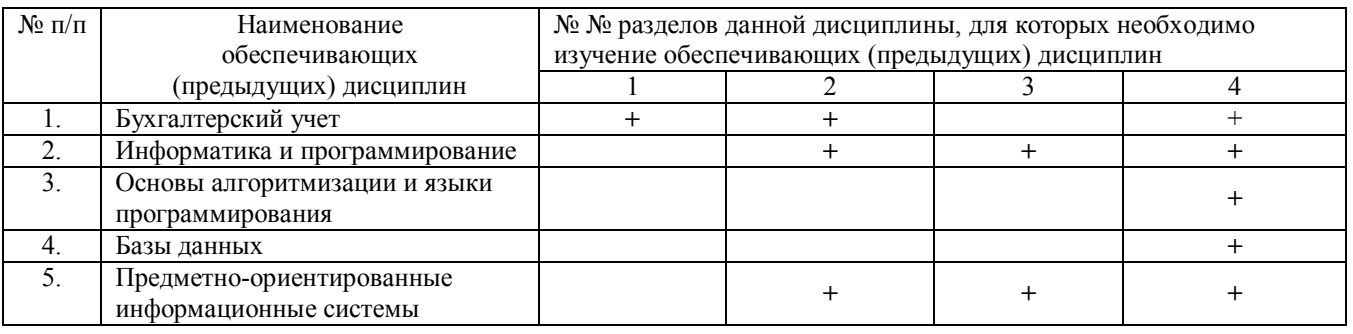

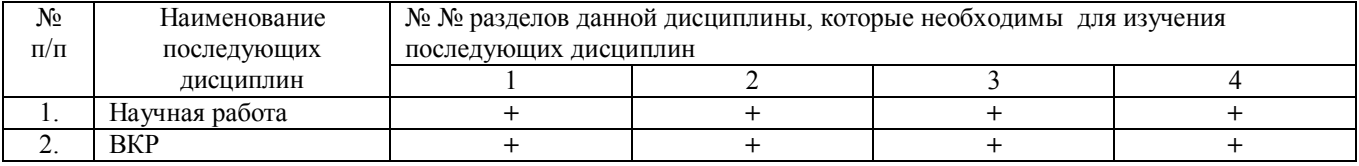

#### 5.4. Соответствие компетенций, формируемых при изучении дисциплины, и вилов занятий

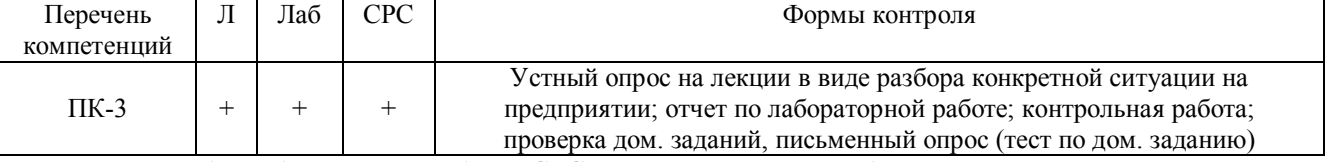

Л - лекция, Лаб - лабораторные работы, СРС - самостоятельная работа студента

# 6. Методы и формы организации обучения

Для успешного освоения дисциплины применяются различные образовательные технологии, которые обеспечивают достижение планируемых результатов обучения согласно основной образовательной программе, с учетом требований к объему занятий в интерактивной форме.

#### Технологии интерактивного обучения при разных формах занятий

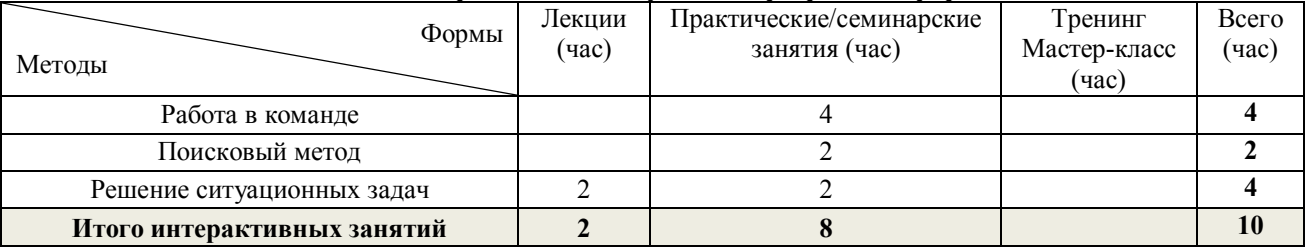

Работа в команде используется при совместном выполнении одной задачи несколькими студентами.

Поисковый метод используется для поиска нужных решений, встроенных функций при самостоятельном решении задач.

Решение ситуационных задач подразумевает разбор практических ситуаций на лекции из реальной жизни деятельности предприятий.

# **7. Практические занятия**

Практические занятия в учебном плане отсутствуют.

# **8. Лабораторные работы**

На лабораторных работах студенты обучаются программированию и конфигурированию в системе «1С: Предприятие», выполняя типовое задание в режиме конфигурирования.

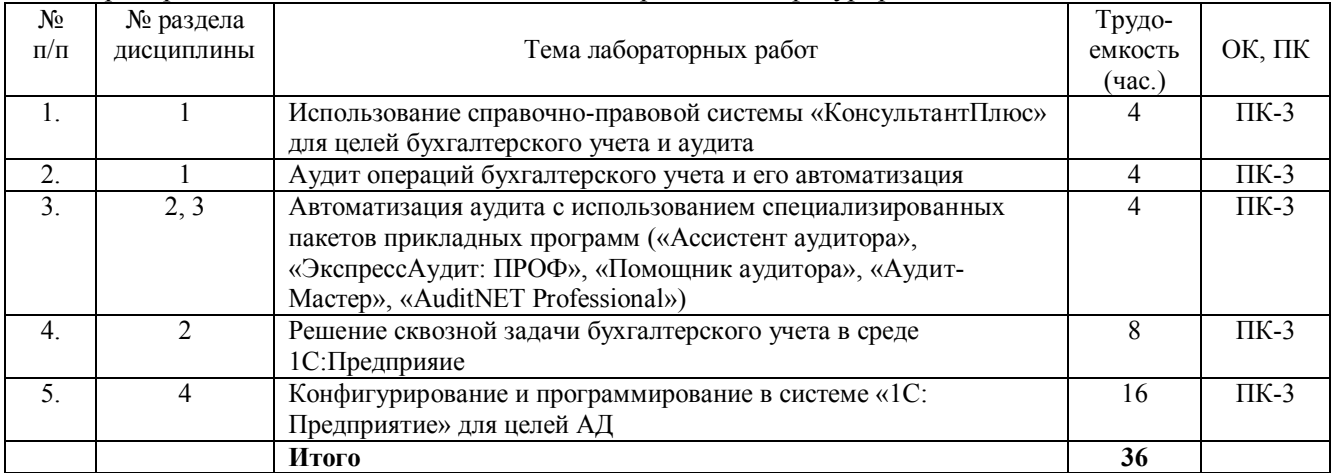

#### **9. Самостоятельная работа**

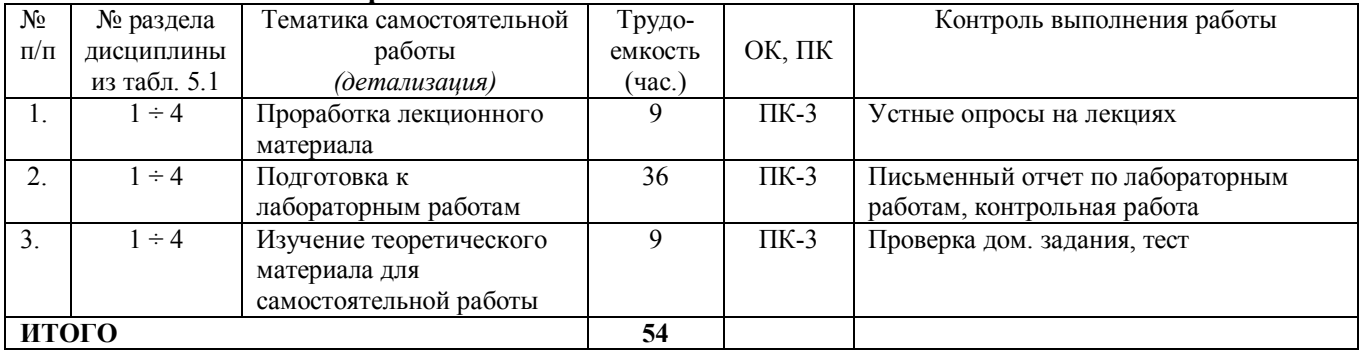

### *Темы для самостоятельного изучения:*

1. Универсальные коллекции значений: массив, структура, соответствие, список значений, таблица значений, дерево значений.

2. Интерфейсные объекты.

# **10. Примерная тематика курсовых проектов (работ)**

Курсовые работы в учебном плане отсутствуют.

# **11. Балльно-рейтинговая система**

**Курс 3, семестр 5. Контроль обучения – зачет.**

Максимальный семестровый рейтинг – 100 баллов.

Таблица 11.1 – Распределение баллов

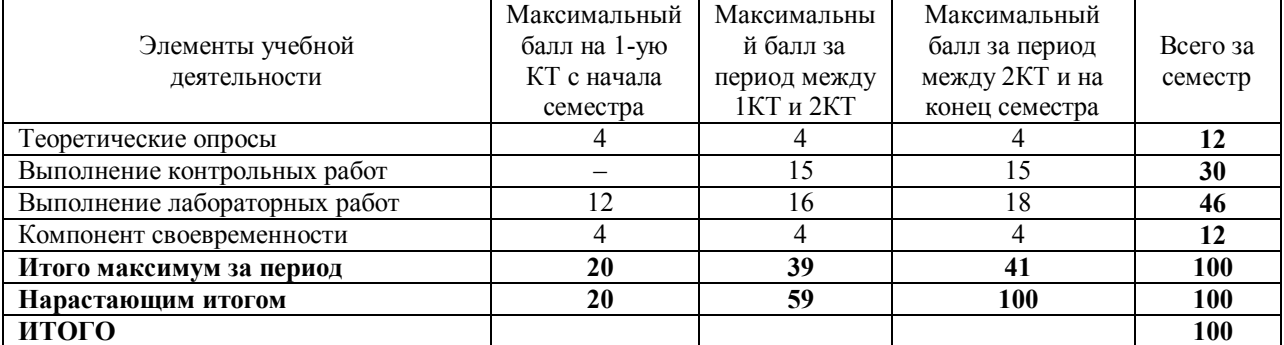

Таблица 11.2 **–** Пересчет баллов в оценки за контрольные точки

| Баллы                                                 | Оценка |
|-------------------------------------------------------|--------|
| на дату контрольной точки                             |        |
| $\geq$ 90 % от максимальной суммы баллов на дату КТ   |        |
| От 70% до 89% от максимальной суммы баллов на дату КТ |        |
| От 60% до 69% от максимальной суммы баллов на дату КТ |        |
| $1000$ % от максимальной суммы баллов на дату КТ      |        |

Таблица 11.3 – Пересчет суммы баллов в традиционную и международную оценку

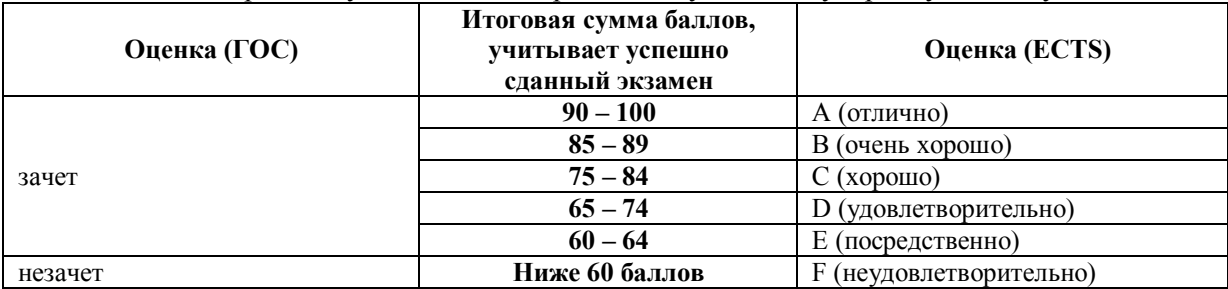

# **12 УЧЕБНО-МЕТОДИЧЕСКОЕ И ИНФОРМАЦИОННОЕ ОБЕСПЕЧЕНИЕ ДИСЦИПЛИНЫ**

# **12.1 Основная литература**

1. Информационные системы в бухгалтерском учете и аудите: учебное пособие. В 2-х частях / М. В. Григорьева, Д. А. Оленичева – Томск: Томский государственный ун-т систем управления и радиоэлектроники, 2007. – Ч. 1. – 212 с. (42 экз.)

2. Информационные системы в бухгалтерском учете и аудите: учебное пособие. В 2-х частях / М. В. Григорьева, Д. А. Оленичева – Томск: Томский государственный ун-т систем управления и радиоэлектроники, 2007. – Ч. 2. – 195 с. (45 экз.)

# **12.2 Дополнительная литература**

3. Аудит : учебное пособие / Н. А. Скопинцева ; Федеральное агентство по образованию, Томский государственный университет систем управления и радиоэлектроники, Кафедра телевидения и управления. - Томск : ТМЦДО, 2010. – 214 с. (5 экз.)

4. Адуева, Т.В. Автоматизированный бухгалтерский учет и основы аудита: учебное пособие. – Томск: Томский межвуз-ий центр дистанционного образования, 2007. – 198 с. (11 экз.)

5. 1С: Бухгалтерия 8 : методические указания к лабораторным занятиям по дисциплине "Автоматизированный бухучет и основы аудита" для студентов специальностей 080504 "Государственное и муниципальное управление" и 080700 "Бизнес-информатика" и по дисциплине "Основы бухгалтерского учета и налогообложения" для студентов специальности 230102 "Автоматизированные системы обработки информации и управления" / Т. В. Адуева ; Федеральное агентство по образованию, Томский государственный университет систем управления и радиоэлектроники, Кафедра автоматизации обработки информации. - Томск : [б. и.], 2007. - 73 с. (37 экз.)

#### **12.3 Перечень методических указаний. По лабораторным работам:**

6. Григорьева, М. В. Администрирование, конфигурирование и программирование в системе «1С:Предприятие 7.7»: методические указания по выполнению лабораторных и практических работ / М. В. Григорьева, Д. А. Оленичева – Томск: Томский гос. университет систем управления и радиоэлектроники, 2007. – Ч. 1. – 135 с. (45 экз.)

7. 1С: Бухгалтерия 8: методические указания к лабораторным занятиям по дисциплине "Автоматизированный бухучет и основы аудита" для студентов специальностей 080504 "Государственное и муниципальное управление" и 080700 "Бизнес-информатика" и по дисциплине "Основы бухгалтерского учета и налогообложения" для студентов специальности 230102 "Автоматизированные системы обработки информации и управления" / Т. В. Адуева ; Федеральное агентство по образованию, Томский государственный университет систем управления и радиоэлектроники, Кафедра автоматизации обработки информации. - Томск : [б. и.], 2007. - 73 с. (37 экз.)

# **По самостоятельной работе студентов:**

8. Григорьева М.В. Информационные системы в аудите: методические указания по самостоятельной и индивидуальной работе студентов всех форм обучения направления бакалавриата 230700 – Прикладная информатика / – Томск: ТУСУР, 2015. – 11 с. – [электронный ресурс]. – Режим доступа: [http://asu.tusur.ru/learning/bak230700/d60/b230700\\_d60\\_work.doc](http://asu.tusur.ru/learning/bak230700/d60/b230700_d60_work.doc) (для зарегистрированных пользователей).

# **12.4 Программное обеспечение**

При изучении основных разделов дисциплины, выполнении лабораторных работ студенты используют персональные компьютеры. Перечень используемых информационных продуктов:

- 1. Текстовый редактор для создания отчетов.
- 2. Информационно-справочная система «КонсультантПлюс».
- 3. Система «1С:Передприятие».
- 4. Операционная система MS Windows XP.

5. Демонстрационные версии программ АД («Ассистент аудитора», «ЭкспрессАудит: ПРОФ», «Помощник аудитора», «Аудит-Мастер», «AuditNET Professional»)

### **12.4 Базы данных, информационно-справочные и поисковые системы**

- 1. Информационно-справочные и поисковые системы сети Интернет.
- 2. Официальный сайт компании 1С www.1C.ru.

# **13. Материально-техническое обеспечение дисциплины**

Лекции и лабораторные занятия проводятся в специализированной аудитории с проектором. На экране демонстрируются слайды, сопровождающие теоретический материал и приемы работы с информационной системой «1С: Предприятие».

Для проведения практический занятий по учебной практике используются персональный ПК с процессором Pentium 4, установленные в компьютерных классах кафедры АСУ 437, 438, 439.

#### ПРИЛОЖЕНИЕ к рабочей программе

Федеральное государственное бюджетное образовательное учреждение высшего профессионального образования

# «ТОМСКИЙ ГОСУДАРСТВЕННЫЙ УНИВЕРСИТЕТ СИСТЕМ УПРАВЛЕНИЯ И РАДИОЭЛЕКТРОНИКИ» (ТУСУР)

#### **УТВЕРЖДАЮ**

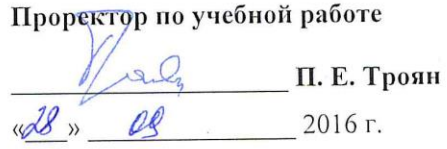

# ФОНД ОЦЕНОЧНЫХ СРЕДСТВ ПО УЧЕБНОЙ ДИСЦИПЛИНЕ

#### ИНФОРМАЦИОННЫЕ СИСТЕМЫ В АУДИТЕ

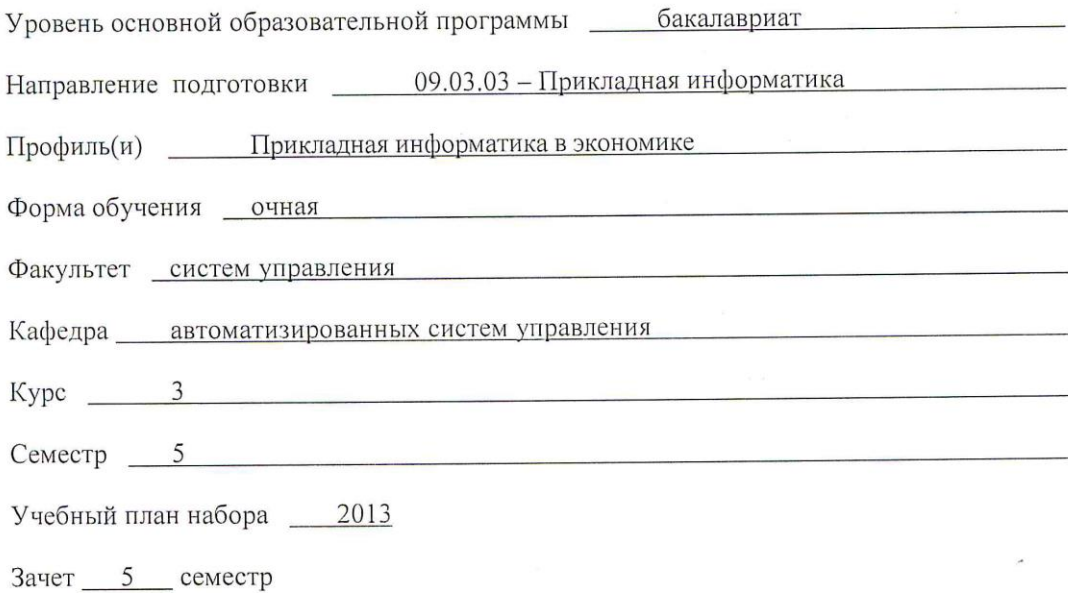

 $\sim$ 

Томск 2016

#### **ВВЕДЕНИЕ**  $1.$

Фонд оценочных средств (ФОС) является приложением к рабочей программе дисциплины «Информационные системы в аудите» и представляет собой совокупность контрольно-измерительных материалов (типовые задачи (задания), контрольные работы, тесты и др.) и методов их использования, предназначенных для измерения уровня достижения студентом установленных результатов обучения.

ФОС по дисциплине (практике) используется при проведении текущего контроля успеваемости и промежуточной аттестации студентов. Перечень закрепленных за дисциплиной «Информационные системы в аудите» компетенций приведен в таблице 1.

Таблица 1 - Перечень закрепленных за дисциплиной компетенций

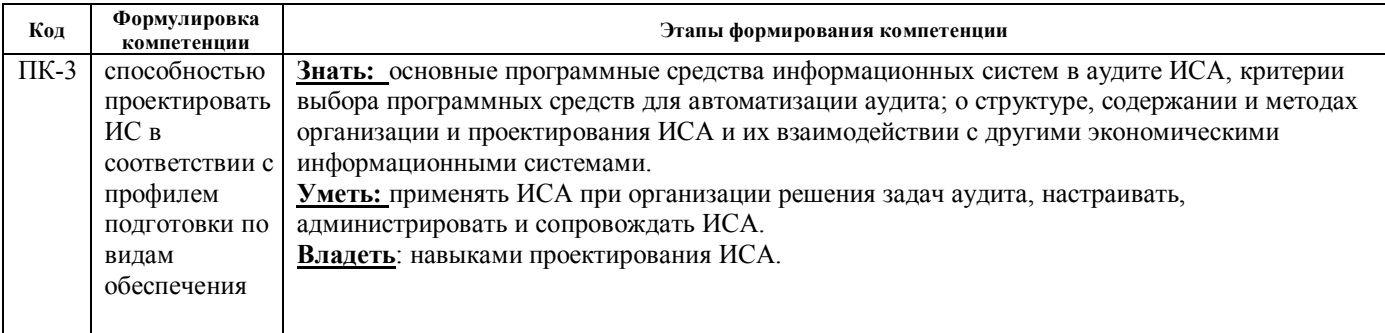

#### РЕАЛИЗАЦИЯ КОМПЕТЕНЦИЙ  $2.$

#### $2.1$ Компетенция ПК-3

ПК-3: способностью проектировать ИС в соответствии с профилем подготовки по видам обеспечения. Для формирования компетенции необходимо осуществить ряд этапов. Этапы формирования компетенции, применяемые для этого виды занятий и используемые средства оценивания, представлены в таблице 2.

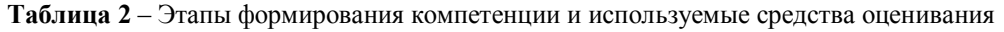

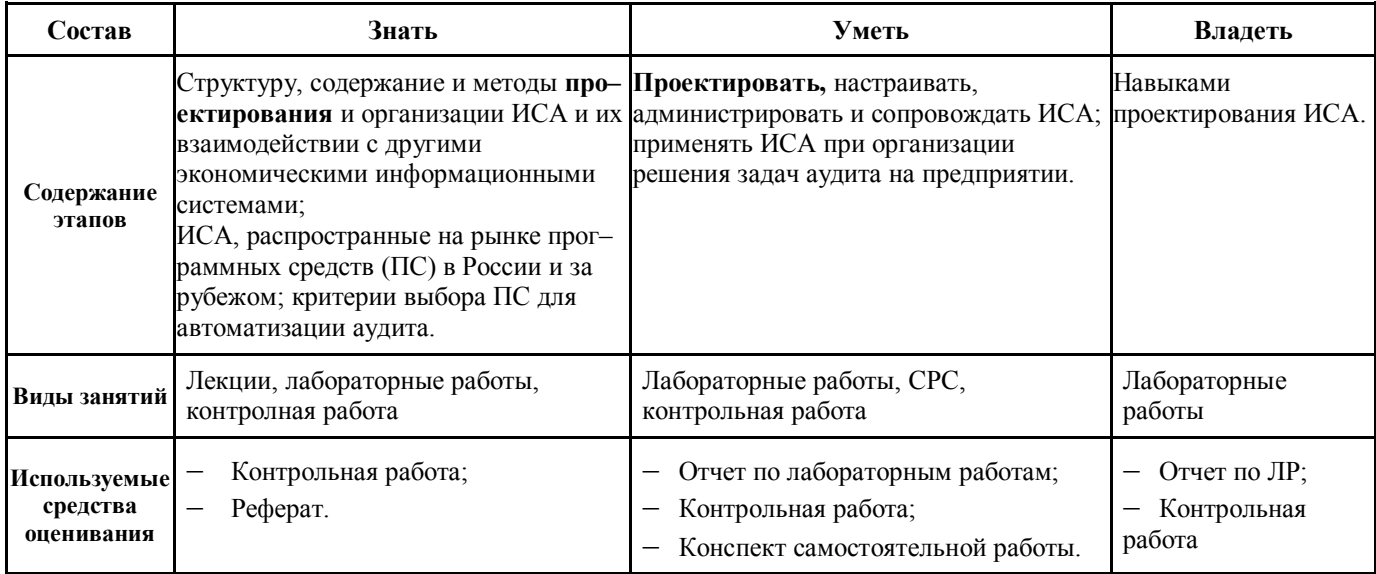

Общие характеристики показателей и критериев оценивания компетенции на всех этапах приведены в таблице 3.

Таблица 3 - Общие характеристики показателей и критериев оценивания компетенции по этапам

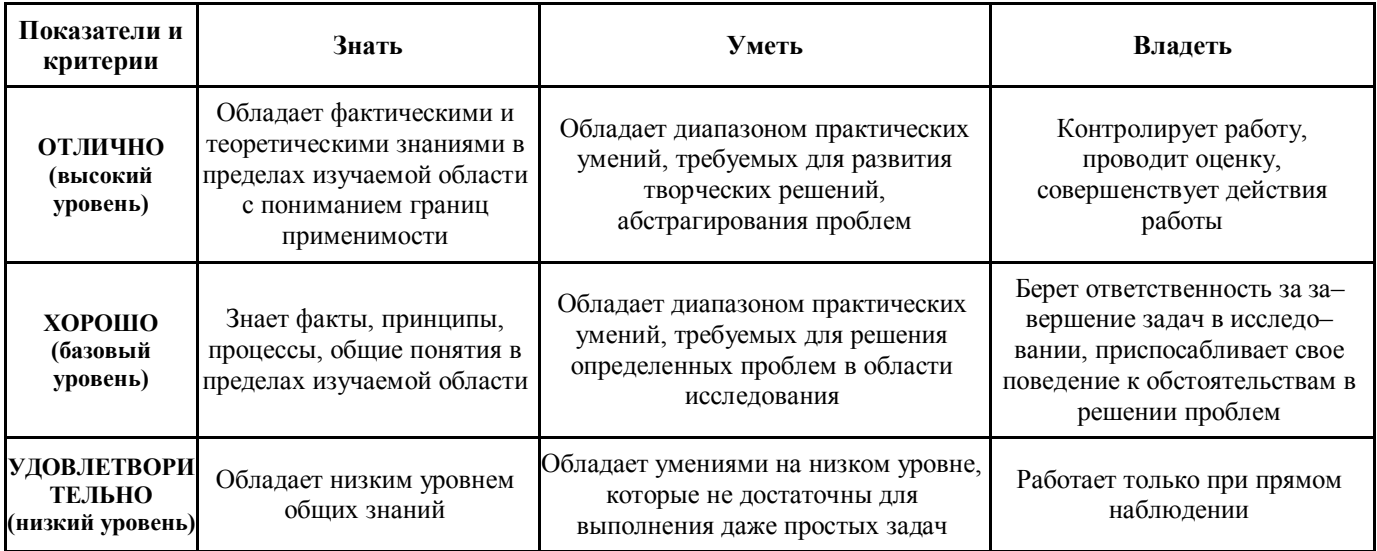

Формулировка показателей и критериев оценивания данной компетенции приведена в таблице 4.

Таблица 4 - Показатели и критерии оценивания компетенции на этапах

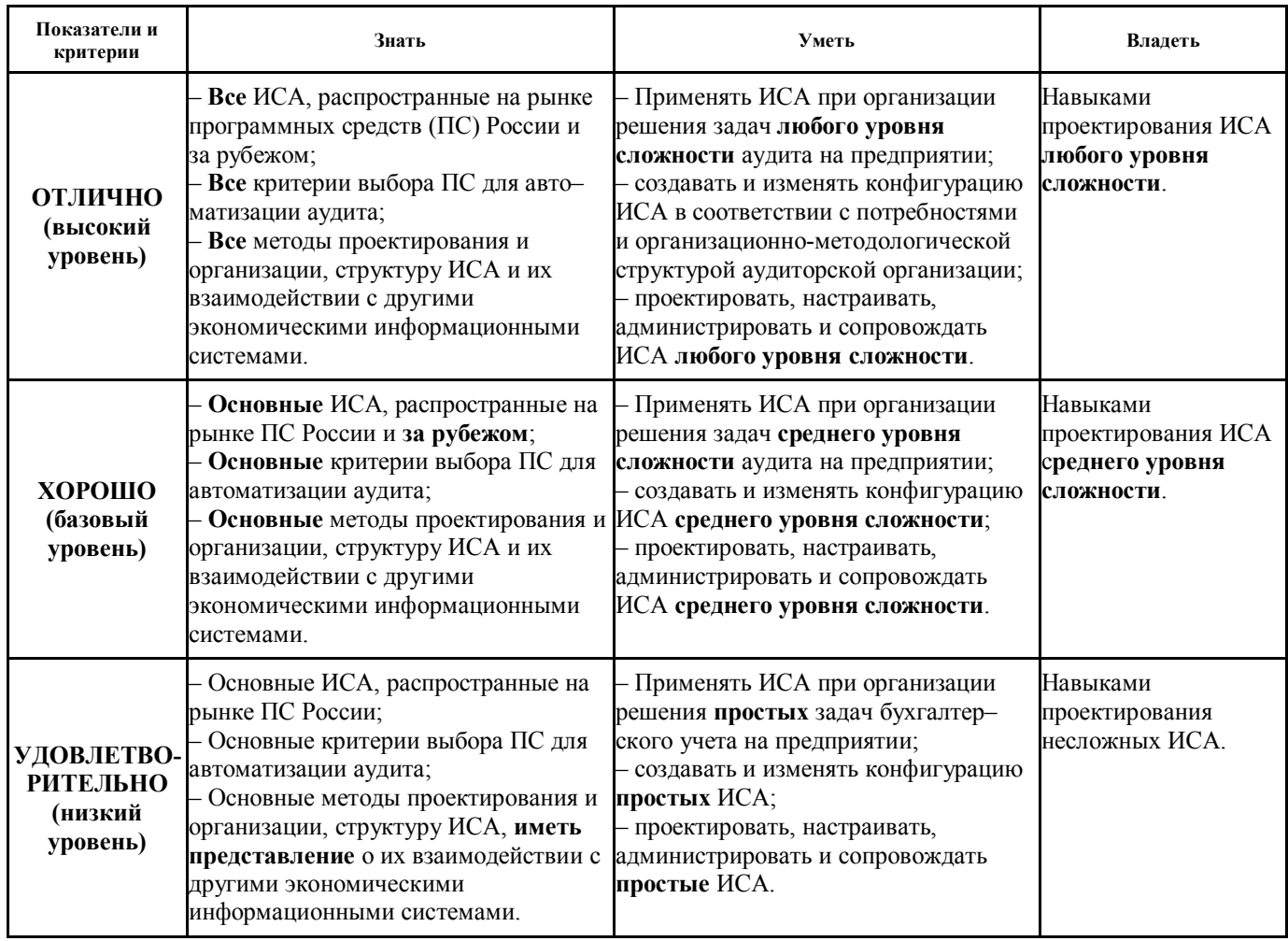

#### **3. ТИПОВЫЕ КОНТРОЛЬНЫЕ ЗАДАНИЯ**

Для реализации вышеперечисленных задач обучения используются следующие материалы: типовые контрольные задания или иные материалы, необходимые для оценки знаний, умений, навыков и (или) опыта деятельности, характеризующих этапы формирования компетенций в процессе освоения образовательной программы, в составе, приведенном ниже.

#### **3.1 Темы лабораторных работ**

1) Использование справочно-правовой системы «КонсультантПлюс» для целей бухгалтерского учета и аудита.

2) Аудит операций бухгалтерского учета и его автоматизация

3) Автоматизация аудита с использованием специализированных пакетов прикладных программ («Ассистент аудитора», «ЭкспрессАудит: ПРОФ», «Помощник аудитора», «Аудит-Мастер», «AuditNET Professional»)

4) Решение сквозной задачи бухгалтерского учета в среде 1С:Предприяие

5) Проектирование объектов метаданных новой конфигурации. Основы конфигурирования и программирования в 1С.

- 6) Создание объектов метаданных новой конфигурации. Создание справочников. Общие модули.
- 7) Создание документов. Модули документов. Работа с регистрами накопления. Перечисления.
- 8) Программирование запросов и создание отчетов.
- 9) Периодические регистры сведений. Создание пользовательских интерфейсов и прав доступа.

#### **3.2 Пример вариантов конрольной работы**

#### **Пример варианта теста №1**

ВАРИАНТ 1

- 1. Существуют следующие подходы к формированию методики аудита:
	- 1. Законодательной, нормативный
	- 2. Международный, федеральный, региональный
	- 3. Бухгалтерский, юридический, специальный, отраслевой
- 2. Внешний контроль работы аудиторской организаций осуществляет:
	- 1. Саморегулируемая организация, членом которой она является
	- 2. Саморегулируемая организация, членом которой она не является
	- 3. Министерство финансов РФ
	- 4. Министерство аудита РФ
- 3. Аудиторская организация организует контроль качества своих услуг:
	- 1. По своему усмотрению
	- 2. По приказу самерегулируемой организации
	- 3. В обязательном порядке в соответствии со стандартами аудита
	- 4. По указанию Министерства финансов РФ
- 4. Кто несет ответственность за качество выполнения задания по аудиту:
	- 1. Аудируемая организация
	- 2. Самерегулируемая организация<br>3. Руководитель аудиторской пров
	- 3. Руководитель аудиторской проверки
	- 4. Аудиторская организация

5. Аудиторская организация должна проводить ротацию работников осуществляющих руководство аудиторской проверки одного и того же общественно значимого хозяйствующего субъекта:

- 1. По своему усмотрению
- 2. Не реже одного раза в семь лет
- 3. Ежегодно
- 4. Нет такого принципа в стандартах
- 6. Какие из нижеперечисленных элементов включаются в систему контроля качества аудиторской организации:
	- 1. Этические требования
	- 2. Кадровая работа
	- 3. Обязанности руководства по обеспечению качества услуг аудиторской организации
	- 4. Принятие на обслуживание нового клиента
	- 5. Структура организации

#### 6. Обязанности сотрудников аудиторской организации

- 7. Надзор за выполнением аудиторского задания включает:
	- 1. Оценку навыков и компетентности каждого члена аудиторской группы
	- 2. Оценку наличия у каждого члена аудиторской группы наличия времени для выполнения задания
	- 3. Выявление вопросов, выявление вопросов, требующих консультаций
	- 4. Наблюдение за ходом выполнения задания
- 8. Обзорная проверка качества выполнения задания проводятся:
	- 1. В отношении всех аудиторских заданий<br>2. Всех аудитов финансовой отчетности об
		- Всех аудитов финансовой отчетности общественно значимых хозяйствующих субъектов
	- 3. Только в отношении заданий, на которые поступили жалобы от сторонних лиц
	- По усмотрению аудиторской организации могут проводиться или не проводиться
- 9. Мониторинг системы качества аудиторской организации имеет цель:
	- 1. Оценить соблюдение стандартов аудита и нормативно-правовых актов РФ
	- 2. Оценить эффективность системы контроля качества
	- 3. Оценить качество отдельных заданий по аудиту
	- 4. Оценить качество аудита финансовой отчетности общественно значимых хозяйствующих субъектов

#### **Пример варианта задания итоговой контрольной работы**

Создать в конфигурации справочник "МестаХранения" (Склады).

Организовать учет остатков номенклатуры в разрезе складов. Проведение расходной накладной по регистру "ОстаткиНоменклатуры" организовать с контролем остатка товаров в разрезе складов и со списанием себестоимости по средневзвешенному (по складу) методу.

Добавить автоматический расчет скидки покупателю при оформлении расходной накладной. Размер скидки зависит от суммы уже произведенных закупок в предыдущем месяце:

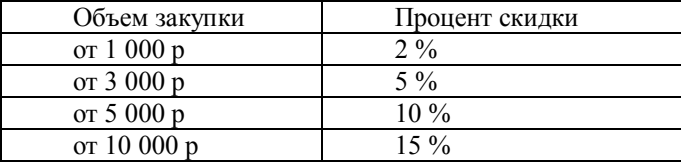

При подборе товара цена должна рассчитываться следующим образом:

Цена = ЦенаЧист\*(100-ПроцСкидки)/100

При изменении клиента должны: устанавливаться соответствующий ему процент скидки; пересчитываться цены в строках накладной.

Использовать оборотный регистр для накопления и выдачи объемов закупки.

Прописать проведение документа "Расходная накладная" по регистру бухгалтерии "Управленческий". В бухгалтерском учете суммовой и количественный учет товаров ведется на счете "Товары" в разрезе справочника "Номенклатура", учет по складам не ведется. Себестоимость списываемого товара рассчитывается по средневзвешенному методу. Проводки:

Дебет счета "Капитал" / кредит счета "Товары" на сумму себестоимости

Дебет счета "Дебиторка" / кредит счета "Капитал" на сумму в продажных ценах

Сформировать конструктором отчеты:

По регистру накопления – "Материальная ведомость" (начальный остаток, приход, расход, остаток) в разрезе складов и товаров.

#### **3.3 Темы для самостоятельной работы (темы рефератов)**

1) Универсальные коллекции значений во встроенном языке 1С: массив, структура, соответствие, список значений, таблица значений, дерево значений.

2) Интерфейсные объекты в 1С.

#### **3.4 Вопросы для подготовки к теоретическому зачету (для студентов, которые не выполнили все контрольные работы и СРС)**

- 1. Проблемы, возникающие на предприятии при автоматизации деятельности
- 2. Корпоративные ИС и их область применения
- 3. Методологии MPS и SIC
- 4. Методологии MRP и CRP
- 5. Методологии MRP II и ERP
- 6. Общая характеристика ИС аудита
- 7. Критерии выбора программного обеспечения для автоматизации ИСА
- 8. Внутренние и внешние связи комплекса аудиторских задач
- 9. Фазы обработки информации в ИСА
- 10. Задачи аудиторских информационных систем
- 11. Структура ИСА
- 12. Классификация ИСА
- 13. Классификация систем бухгалтерского учета для целей аудита
- 14. Управленческий и бухгалтерский учет, налоговый учет и их аудит
- 15. Синтетический и аналитический учет для целей аудита
- 16. Счета бухгалтерского учета, их назначение и аудит
- 17. Структура бухгалтерского баланса и его назначение для целей аудита
- 18. Бухгалтерский учет основных средств и его аудит
- 19. Бухгалтерские счета затрат, их назначение и аудит
- 20. Бухгалтерские счета 90,91,99,84, их назначение и аудит
- 21. Состав бухгалтерской отчетности.
- 22. Классификация программ автоматизации аудита
- 23. Определение аудита и его назначение
- 24. Виды аудиторского заключения
- 25. Виды аудиторских услуг.

#### **4. МЕТОДИЧЕСКИЕ МАТЕРИАЛЫ**

Для обеспечения процесса обучения и решения задач обучения используются следующие материалы, определяющие процедуры оценивания знаний, умений, навыков и (или) опыта деятельности, характеризующих этапы формирования компетенций, в составе:

1. Методические указания лабораторным работам приведены в рабочей программе в разделе 12.3 [5,6].

2. Методические указания по самостоятельной и индивидуальной работе студентов всех форм обучения приведены в рабочей программе в разделе 12.3 [7].

Григорьева, М. В. Администрирование, конфигурирование и программирование в системе «1С:Предприятие 7.7»: методические указания по выполнению лабораторных и практических работ / М. В. Григорьева, Д. А. Оленичева – Томск: Томский гос. университет систем управления и радиоэлектроники, 2007. – Ч. 1. – 135 с. (45 экз.)

1С: Бухгалтерия 8: методические указания к лабораторным занятиям по дисциплине "Автоматизированный бухучет и основы аудита" для студентов специальностей 080504 "Государственное и муниципальное управление" и 080700 "Бизнес-информатика" и по дисциплине "Основы аудита и налогообложения" для студентов специальности 230102 "Автоматизированные системы обработки информации и управления" / Т. В. Адуева ; Федеральное агентство по образованию, Томский государственный университет систем управления и радиоэлектроники, Кафедра автоматизации обработки информации. - Томск : [б. и.], 2007. - 73 с. (37 экз.)

Григорьева М.В. Информационные системы в аудите: методические указания по самостоятельной и индивидуальной работе студентов всех форм обучения направления бакалавриата 230700 – Прикладная информатика / М.В. Григорьева. – Томск: ТУСУР, 2015. – 11 с. – [электронный ресурс]. – Режим доступа: http://asu.tusur.ru/learning/bak230700/d59/b230700\_d59\_work.doc (для зарегистрированных пользователей).